# BENCHTOP INSTRUMENTSTRUN

# **Single Output Programmable DC Power Supply Programming Manual**

# **Contents**

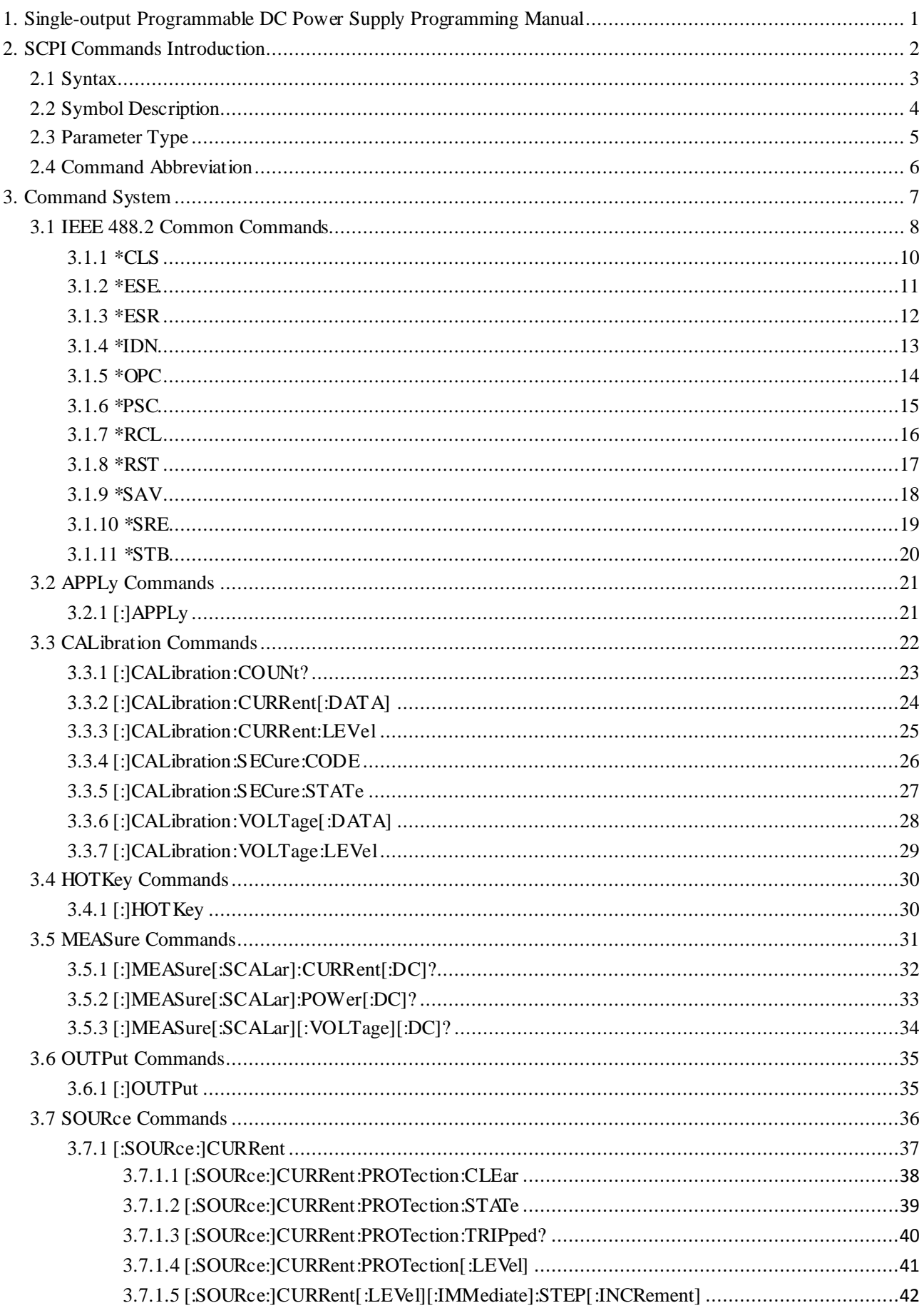

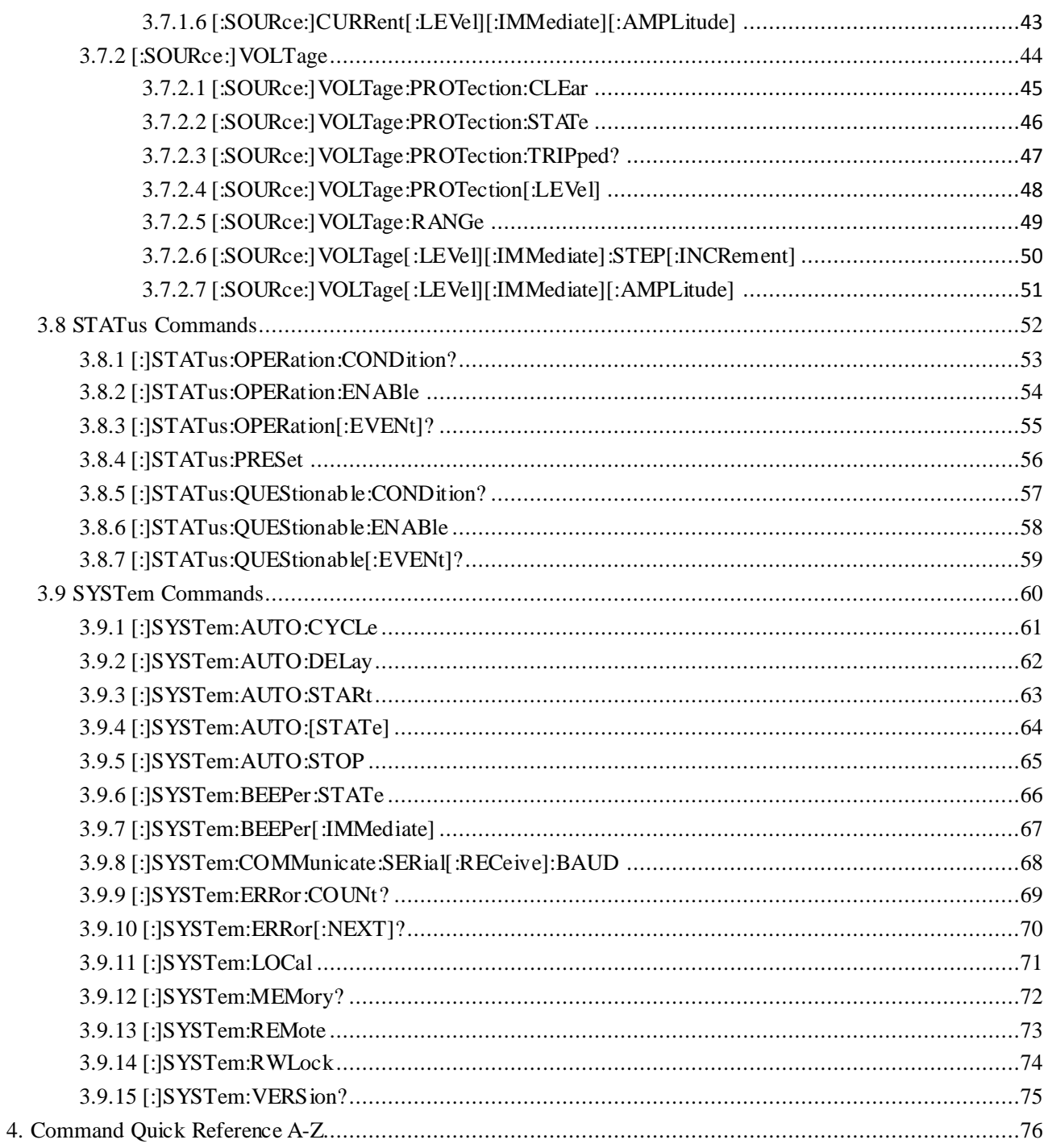

# <span id="page-3-0"></span>**1. Single-output Programmable DC Power Supply Programming Manual**

This manual provides users with guidelines in writing commands for remote control of the single-output programmable DC power supply. It is considered that readers of this manual have carefully read the User Operation Manual of this product and are familiar with operation methods this product.

The power supply communicates with PC via RS232 or USB interface. For details of communication methods, please refer to different chapters of this manual.

After the power supply is reliably connected to PC, user can control the power supply via programming commands. All commands are sent to the power supply from the PC as an ASCII string and will be recognized by the PC to achieve remote operation, control and extended development.

**SCPI Commands Introduction Command System Command Quick Reference A-Z**

# <span id="page-4-0"></span>**2. SCPI Commands Introduction**

SCPI (Standard Commands for Programmable Instrument) is standard commands for programmable instruments based on IEEE 488.2 common commands. SCPI commands include two parts: IEEE 488.2 Common Commands and Control Commands defined for SCPI instruments.

Common Commands are defined by IEEE 488.2, which the instrument must support. Syntax and semantics of common commands must follow the application of IEEE 488.2. Common commands work independently of measurement and are generally used for controlling reset, self-test and status operations. For more details, please refer to chapter IEEE 488.2 Common Commands.

Control Commands defined for SCPI instruments are used to measure, read data, switch ON/OFF a function or a mode and so on. This chapter includes the following contents: **Syntax [Symbol](dhtmled0:符号说明.htm) Description [Parameter Type](dhtmled0:参数类型.htm) [Command Abbreviation](dhtmled0:命令缩写.htm)**

#### <span id="page-5-0"></span>**2.1 Syntax**

The SCPI commands is to be seen as a tree, originating at the root keyword and dispering into different branches depending on the function required. Each sub-system contains a root keyword and one or more sub-kerwords. A command usually starts with a colon ":" (it can omitted). Two keywords are separated by a colon ":". Parameters are permitted to follow a keyqord. A command ending with a question mark "?" means for query. Command and parameter are separated by a blank space.

#### **For example:**

[:SOURce:]CURRent[:LEVel][:IMMediate][:AMPLitude] {<current>|MINimum|MAXimum} [: SOURce:]CURRent[:LEVel][:IMMediate][:AMPLitude]? [MINimum|MAXimum]

From the above commands we can see that: SOURce is root keyword of the command. CURRent, LEVel, IMMediate and AMPLitude are keywords of the 2nd, 3rd, 4th and 5th levels respectively. The command starts with a colon ":"; keywords of each levels are separated by a colon ":"; <current> means the parameter is assignable; question mark "?" means for query.

Commands [:SOURce:]CURRent[:LEVel][:IMMediate][:AMPLitude] and parameter <current> are separated by a blank space.

A comma "," is generally used for separating different parameters contained in the same command.

#### <span id="page-6-0"></span>**2.2 Symbol Description**

The following four symbols are not contents of the SCPI commands. However, they are usually used in instances of the parameters from an Explanation command.

#### **Braces {}**

Parameters enclosed in braces are optional. Only one of them should be chosen. For example:

[:SOURce:]CURRent[:LEVel][:IMMediate][:AMPLitude] {<current>|MINimum|MAXimum}

In this command, {<current>|MINimum|MAXimum} means that "MINimum", "MAXimum", self-defined value <current> are parameters, and only one of them can be chosen.

#### **Vertical Bar |**

Vertical bar is used to separate two or more optional parameters. Before sending commands, only one of the parameters can be chosen. For example:

[:]SYSTem:BEEPer:STATe {ON|OFF}

In this command, users can choose a parameter command from "ON" or "OFF".

#### **Triangle Brackets <>**

Parameters enclosed in triangle brackets must be replaced by an effective value. For example: [:SOURce:]CURRent[:LEVel][:IMMediate][:AMPLitude] {<current>|MINimum|MAXimum} [:SOURce:]CURRent[:LEVel][:IMMediate][:AMPLitude] 5

In the above command, "5" is the defined value for current.

#### **Square Brackets [ ]**

Contents (keywords) enclosed in square brackets are optional. They would be executed regardless of the square brackets are omitted or not. For example:

[:SOURce:]CURRent[:LEVel][:IMMediate][:AMPLitude]?

Sending the follow six commands, the power supply will give same response:

CURRent? :CURRent? :SOURce:CURRent? :SOURce:CURRent:LEVel? :SOURce:CURRent:IMMediate? :SOURce:CURRent:IMMediate:AMPLitude?

#### <span id="page-7-0"></span>**2.3 Parameter Type**

Parameters introduced in this manual are categorized into 4 types: Boolean, Keyword, Consecutive Integer, and Consecutive Real Number.

#### **Boolean**

Parameter should be "ON" or "OFF". For example: [:]SYSTem:BEEPer:STATe {ON|OFF}

#### **Keyword**

Parameter value is values as listed in the command. For example: [:SOURce:]CURRent[:LEVel][:IMMediate][:AMPLitude] {<current>|MINimum|MAXimum} Parameter is "MINimum"or "MAXimum".

#### **Consecutive Integer**

Unless specified, parameters can be any integer within the valid range.

Remarks: Parameters cannot be set with numbers behind decimal points. Otherwise, there will be abnormal response.

For example:

\*RCL {1|2|3...}

Parameter can be any integer number within 0 to 99.

#### **Consecutive Real Number**

According to the request of accuracy (normally the default accuracy is to take 6 digits of effective values behind decimal points), parameters can be any value within the valid range. For example:

[:SOURce:]CURRent[:LEVel][:IMMediate][:AMPLitude] {<current>|MINimum|MAXimum}

Parameter {<current> can be any real number within 0 to 10.

#### <span id="page-8-0"></span>**2.4 Command Abbreviation**

All commands are case insensitive. Commands can be written in all uppercase or lowercase. If commands need to be written in abbreviation, all capital letters specified in a command must be completely entered. For example:

[:]SYSTem:BEEPer:STATe? The above command can be abbreviated as:

SYST:BEEP:STAT? SysT:Beep:STAT? syst:beep:state?

# <span id="page-9-0"></span>**3. Command System**

This chapter will introduce commands system in the order of command's function. Commands supported by this product are mainly categorized into the following types: **IEEE 488.2 Common Commands APPLy Commands CALibration Commands HOTKey Commands MEASure Commands OUTPut Commands SOURce Commands STATus Commands SYSTem Commands**

**Remarks:** In this command system, all commands related to setup commands such as voltage, current, it is allowed to be followed with parameter's unit. Different parameter's units and omitted units are listed as below:

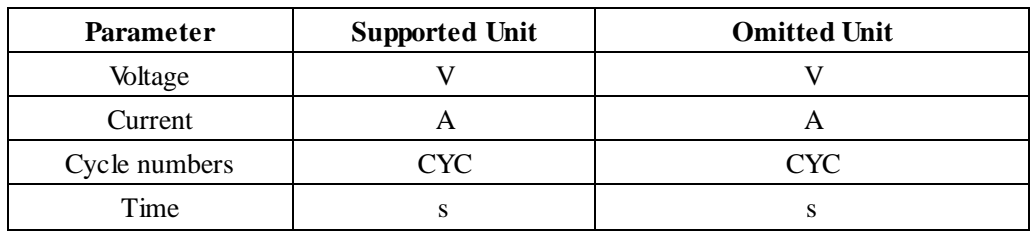

#### <span id="page-10-0"></span>**3.1 IEEE 488.2 Common Commands**

IEEE 488.2 standard defines a common command set for querying or executing some basic operations. These commands usually start with a "\*" and hold a keyword that is 3 characters long.

**\*CLS \*ESE \*ESR? \*IDN? \*OPC \*PSC \*RCL \*RST \*SAV \*SRE \*STB?**

In the IEEE 488.2 Common Commands and STATus Commands, some of the commands are generally used for setup, query and operation status registers. The principle of the register is shown as below figure, which contains Questionable Status Register groups, Operation Status Register groups, Standard Event Status Register (SESR), Status Byte Register (SBR), Output Buffer, and Error Queue. Some of the commands from IEEE 488.2 and SYSTem sub-system can operate Standard Event Status Register, Status Byte Register, Output Buffer, and Error Queue. STATus sub-system commands are used to set up and query Questionable Status Register groups as well as Operation Status Register groups.

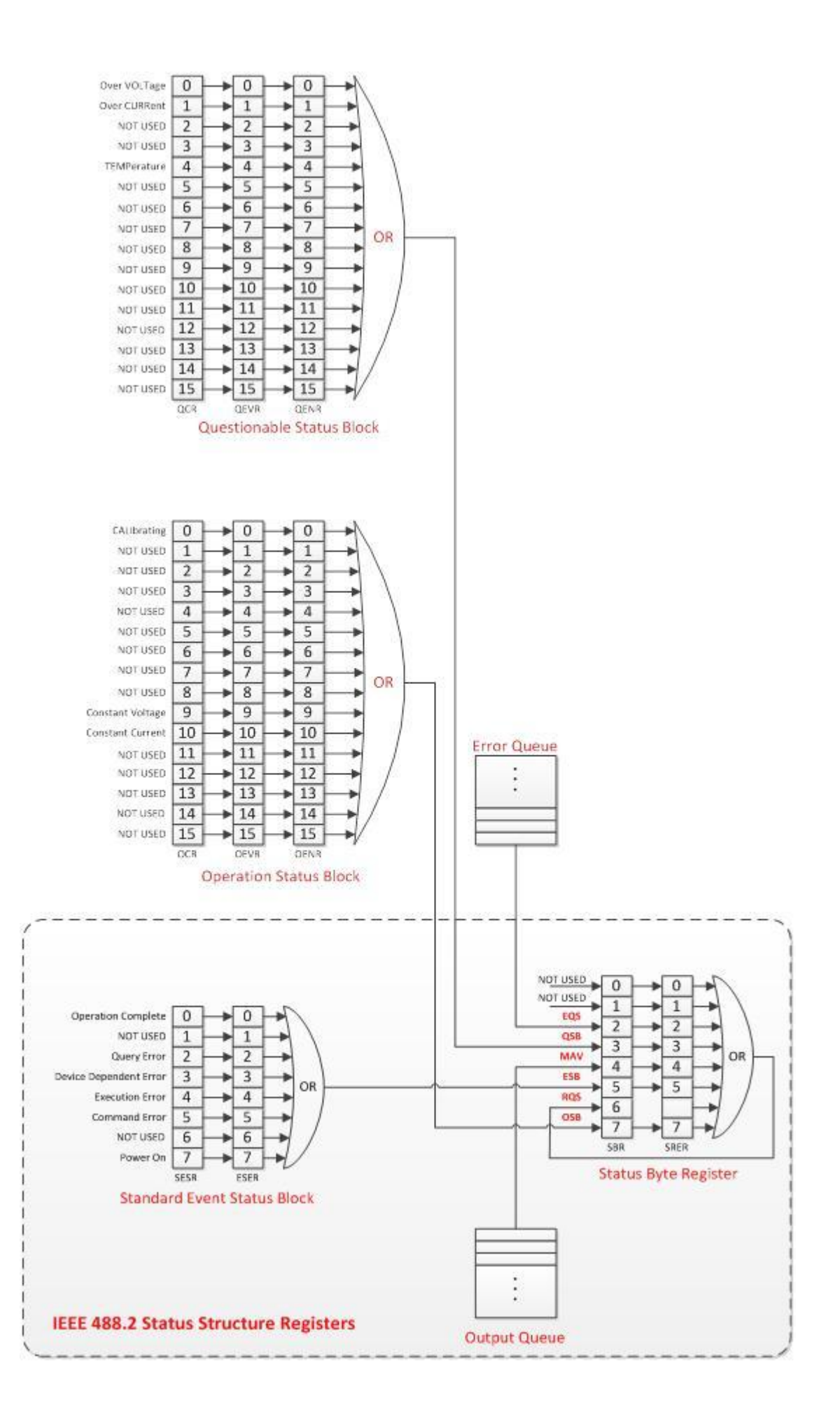

# <span id="page-12-0"></span>**3.1.1 \*CLS**

#### **Syntax:**

\*CLS

#### **Function:**

This command clears the event registers in all register groups. This command also clears the Error queue.

# **Example:**

\*CLS

#### <span id="page-13-0"></span>**3.1.2 \*ESE**

**Syntax:** \*ESE <value> \*ESE?

#### **Function:**

Set the bits in the Event Status Enable Register (ESER). Query the bits in the Event Status Enable Register (ESER)

#### **Parameters:**

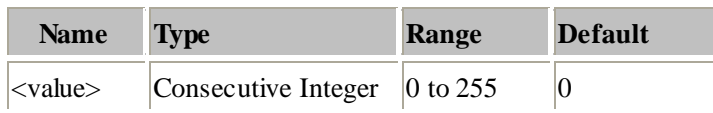

#### **Remarks:**

Different bits of the Event Status Enable Register (ESER) are defined as in the following table. Bit 1 and Bit 6 are unused and are always regarded as 0. Parameter <value> is a number from 0 (00000000, in decimal value as 0) to 255 (11111111, in decimal value as 255) of the binary bits of the ESER.

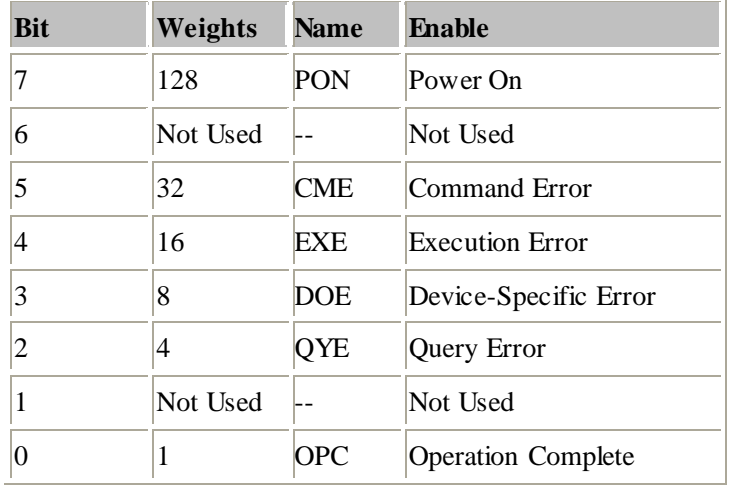

#### **Examples:**

\*ESE 128

Returns: Enable bit 7 (in decimal value as 128) of the ESER.

\*ESE?

Returns:"128"

#### <span id="page-14-0"></span>**3.1.3 \*ESR**

#### **Syntax:**

\*ESR?

#### **Function:**

Return the contents of the Standard Event Status Register (SESR).

#### **Remarks:**

Different bits of the Standard Event Status Register SESR) are defined as in the following table. Bit 1 and Bit 6 are unused and are always regarded as 0. Parameter <value> is a number from 0 (00000000, in decimal value as 0) to 255 (11111111, in decimal value as 255) of the binary bits of the SESR.

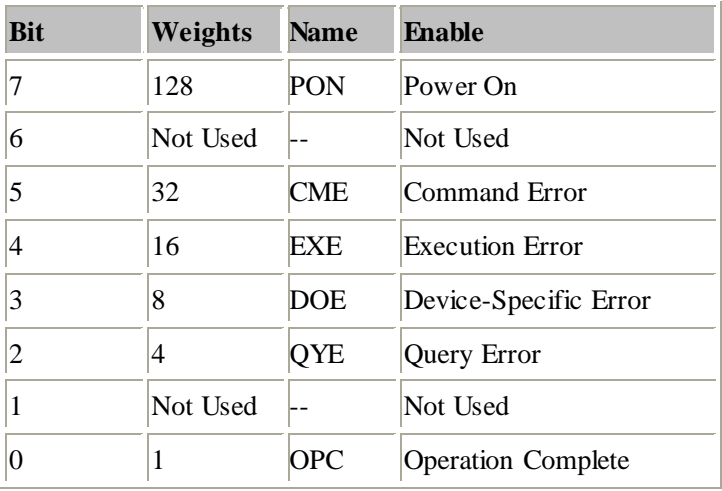

#### **Examples:**

\*ESR?

Returns: "128" (Bit 7 is already setup)

#### <span id="page-15-0"></span>**3.1.4 \*IDN**

#### **Syntax:**

\*IDN?

#### **Function:**

Query the instrument ID and return a string (unique identification code of the instrument).

#### **Examples:**

\*IDN? Returns: 00000002030400

#### **Remarks:**

Different models have different returned value.

#### <span id="page-16-0"></span>**3.1.5 \*OPC**

**Syntax:**  \*OPC

\*OPC?

#### **Function:**

The command form (\*OPC) sets the Operation Complete bit (bit 0) in the Standard Event Status Register (SESR) in bit 1 when all pending operations are finished.

The query form (\*OPC?) returns the pending operation is finished or not.

#### **Examples:**

# \*OPC

#### \*OPC?

Returns: If pending operations are finished, returns "1"

If pending operations are not finished, returns "0".

#### <span id="page-17-0"></span>**3.1.6 \*PSC**

**Syntax:** \*PSC <value> \*PSC?

#### **Function:**

Set the Power-on-Status-Clean-Flag. Query the Power-on-Status-Clean-Flag.

#### **Parameters:**

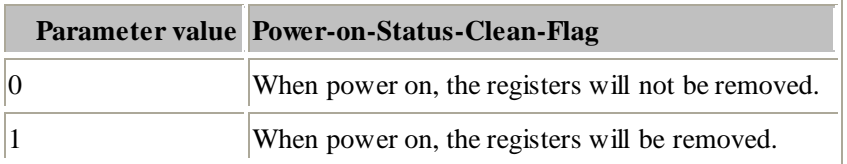

#### **Examples:**

# \*PSC 0

When power on, the registers will not be removed.

#### \*PSC?

Returns: 0

#### <span id="page-18-0"></span>**3.1.7 \*RCL**

#### **Syntax:**

\*RCL {0|1|2...|99}

#### **Function:**

Recall the saved instrument status.

# **Examples:**

# \*RCL 3

Recall the setting data saved in memroy location 3.

#### <span id="page-19-0"></span>**3.1.8 \*RST**

#### **Syntax:**

\*RST

# **Function:**

Restore the instrument to the defaults.

# **Examples:**

\*RST

#### <span id="page-20-0"></span>**3.1.9 \*SAV**

#### **Syntax:**

\*SAV {0|1|2...|99}

#### **Function:**

Save the current system status into the non-volatile memory with a specified location.

# **Examples:**

# \*SAV 3

Save the current system status into memory location 3.

#### <span id="page-21-0"></span>**3.1.10 \*SRE**

**Syntax:** \*SRE <value> \*SRE?

#### **Function:**

Set the bits in the Service Request Enable Register (SRER). Query the bits in the Service Request Enable Register (SRER).

#### **Parameters:**

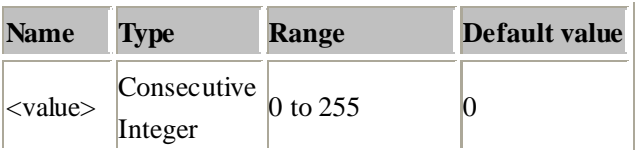

#### **Remarks:**

Different bits of the SRER are defined as in below table. Bit 0 and bit 1 are not used and are always regarded as 0. No need to set bit 6. Parameter <value> is a number from 0 (00000000, in decimal value as 0) to 255 (11111111, in decimal value as 255) of the binary bits of the SRER. L,

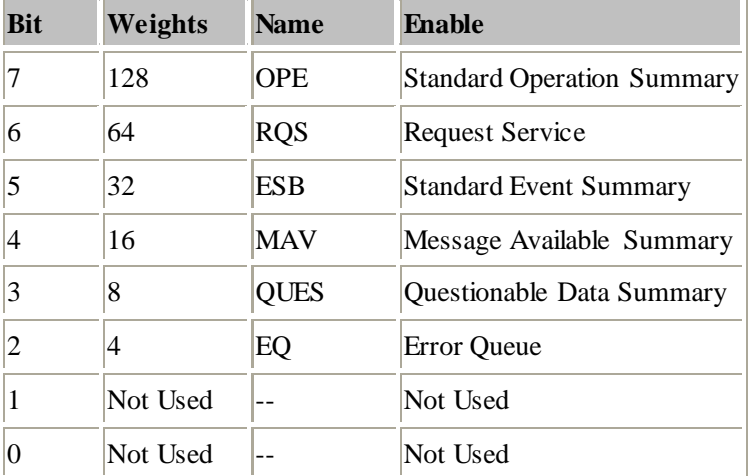

#### **Examples:**

\*SRE 16

Enable bit 4 (in decimal number as 16) of the SRER.

#### \*SRE?

Returns: 16

#### <span id="page-22-0"></span>**3.1.11 \*STB**

#### **Syntax:**

\*STB?

#### **Function:**

The query returns the contents of the Status Byte Register (SBR).

#### **Remarks:**

Different bits of the SBR are defined as in below table. Bit 0 and bit 1 are not used and are always regarded as 0.

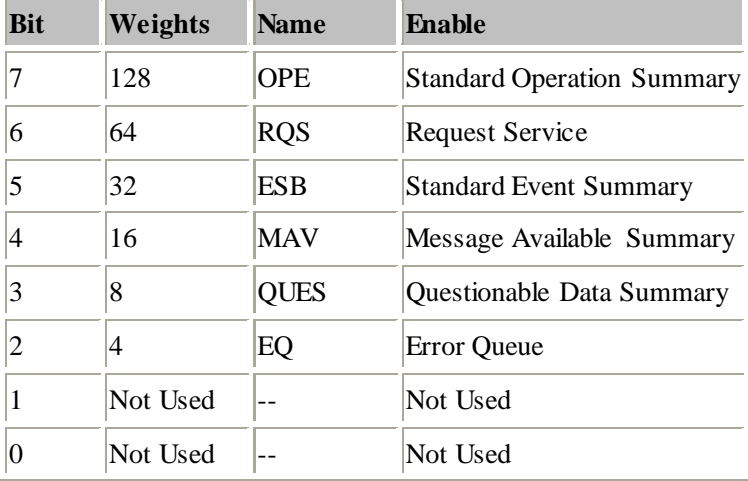

#### **Examples:**

# \*STB?

Returns: 4 (bit 2 is set up)

#### <span id="page-23-0"></span>**3.2 APPLy Commands**

The APPLy Commands are used to quickly set or query voltageand current value of the power supply.

#### <span id="page-23-1"></span>**3.2.1 [:]APPLy**

#### **Syntax:**

[:]APPLy {<voltage>|DEFault|MINimum|MAXimum}[,{<current>|DEFault|MINimum|MAXimum}] [:]APPLy?

#### **Function:**

Set the output voltage and current value. Query the output voltage and current value.

**Examples:** :APPL 5,1 Set the output voltage at 5V and output current at 1A.

APPL MAX,MAX Set the output voltage and current at MAX value.

:APPL? Retruns the present output voltage and current.

#### **Related commands:**

None

#### <span id="page-24-0"></span>**3.3 CALibration Commands**

The CALibration Commands are used for calibration of the power supply. The CALibration Commands includes the following:

**[:]CALibration:COUNt? [:]CALibration:CURRent[:DATA] [:]CALibration:CURRent:LEVel [:]CALibration:SECure:CODE [:]CALibration:SECure:STATe [:]CALibration:VOLTage[:DATA] [:]CALibration:VOLTage:LEVel**

#### <span id="page-25-0"></span>**3.3.1 [:]CALibration:COUNt?**

#### **Syntax:**

[:]CALibration:COUNt?

#### **Function:**

The query returns the number of times that the power supply has been calibrated.

#### **Examples:**

#### :CAL:COUN?

Retruns:1(it means that the power supply has been calibrated for 1 time.)

#### **Related commands:**

[:]CALibration:CURRent[:DATA] [:]CALibration:CURRent:LEVel [:]CALibration:SECure:CODE [:]CALibration:SECure:STATe [:]CALibration:VOLTage[:DATA] [:]CALibration:VOLTage:LEVel

#### <span id="page-26-0"></span>**3.3.2 [:]CALibration:CURRent[:DATA]**

#### **Syntax:**

[:]CALibration:CURRent[:DATA] <value>

#### **Function:**

Set the current value of the current calibration point.

Before using this command, it needs to set the calibration point of the current calibration, using command "CALibration:CURRent:LEVel".

#### **Examples:**

:CAL:CURR <value>

Set current value of the calibration point as <value>.

#### **Related commands:**

[:]CALibration:COUNt? [:]CALibration:CURRent:LEVel [:]CALibration:SECure:CODE [:]CALibration:SECure:STATe [:]CALibration:VOLTage[:DATA] [:]CALibration:VOLTage:LEVel

#### <span id="page-27-0"></span>**3.3.3 [:]CALibration:CURRent:LEVel**

#### **Syntax:**

[:]CALibration:CURRent:LEVel <value>

#### **Function:**

Set calibration point of the current calibration.

#### **Examples:**

:CAL:CURR:LEV <value>

Set calibration point of the current calibration as <value>.

#### **Related commands:**

[:]CALibration:COUNt? [:]CALibration:CURRent[:DATA] [:]CALibration:SECure:CODE [:]CALibration:SECure:STATe [:]CALibration:VOLTage[:DATA] [:]CALibration:VOLTage:LEVel

#### <span id="page-28-0"></span>**3.3.4 [:]CALibration:SECure:CODE**

#### **Syntax:**

[:]CALibration:SECure:CODE <password>

#### **Function:**

Set new calibration password (security code). The password must be 4 characters long.

#### **Examples:**

:CAL:SEC:CODE <password>

Set new calibration password.

#### **Related commands:**

[:]CALibration:COUNt? [:]CALibration:CURRent[:DATA] [:]CALibration:CURRent:LEVel [:]CALibration:SECure:STATe [:]CALibration:VOLTage[:DATA] [:]CALibration:VOLTage:LEVel

#### <span id="page-29-0"></span>**3.3.5 [:]CALibration:SECure:STATe**

#### **Syntax:**

[:]CALibration:SECure:STATe {ON | OFF},<password> [:]CALibration:SECure:STATe?

#### **Function:**

Turn on or off calibration protection. Calibration of the power supply can only be executed after the calibration protection is turned off.

The query returns calibration protection state.

**Examples:** :CAL:SEC:STAT ON,<password> Turn on calibration.

:CAL:SEC:STAT? Returns:"ON" or "OFF".

#### **Related commands:**

[:]CALibration:COUNt? [:]CALibration:CURRent[:DATA] [:]CALibration:CURRent:LEVel [:]CALibration:SECure:CODE [:]CALibration:VOLTage[:DATA] [:]CALibration:VOLTage:LEVel

#### <span id="page-30-0"></span>**3.3.6 [:]CALibration:VOLTage[:DATA]**

#### **Syntax:**

[:]CALibration:VOLTage[:DATA] <value>

#### **Function:**

Set voltage value of the voltage calibration point. Before using this command, it needs to set the voltage calibration point, using command "CALibration:VOLTage:LEVel".

#### **Examples:**

:CAL:VOLT <value>

Set the voltage of the voltage calibration point as <value>.

#### **Related commands:**

[:]CALibration:COUNt? [:]CALibration:CURRent[:DATA] [:]CALibration:CURRent:LEVel [:]CALibration:SECure:CODE [:]CALibration:SECure:STATe [:]CALibration:VOLTage:LEVel

#### <span id="page-31-0"></span>**3.3.7 [:]CALibration:VOLTage:LEVel**

#### **Syntax:**

[:]CALibration:VOLTage:LEVel <value>

#### **Function:**

Set the calibration point of voltage calibration.

**Examples:** :CAL:VOLT:LEV <value>

Set the voltage calibration point as <value>.

#### **Related commands:**

[:]CALibration:COUNt? [:]CALibration:CURRent[:DATA] [:]CALibration:CURRent:LEVel [:]CALibration:SECure:CODE [:]CALibration:SECure:STATe [:]CALibration:VOLTage[:DATA]

#### <span id="page-32-0"></span>**3.4 HOTKey Commands**

The HOTKey Commands are used for setting and querying of the hotkey status of the power supply.

#### <span id="page-32-1"></span>**3.4.1 [:]HOTKey**

**Syntax:** [:]HOTKey {ON | OFF} [:]HOTKey?

**Function:** Turn on or off hotkey function. The query returns hotkey function status.

**Examples:** :HOTK ON Turn on hotkey funciton.

:HOTK? The query returns hotkey function status. **Return:** "ON" or "OFF".

**Related commands;**

None

#### <span id="page-33-0"></span>**3.5 MEASure Commands**

The MEASure Commands are used for query the present values of output voltage, current and power on the power supply's output terminals. The MEASure Commands includes the following:

**[:]MEASure[:SCALar]:CURRent[:DC]?**

**[:]MEASure[:SCALar]:POWer[:DC]?**

**[:]MEASure[:SCALar][:VOLTage][:DC]?**

#### <span id="page-34-0"></span>**3.5.1 [:]MEASure[:SCALar]:CURRent[:DC]?**

#### **Syntax:**

[:]MEASure[:SCALar]:CURRent[:DC]?

#### **Function:**

The query returns the value of output current on output terminals.

#### **Examples:**

:MEAS:CURR?

Return the value of output current on output terminals.

#### **Related commands:**

[:]MEASure[:SCALar]:POWer[:DC]? [:]MEASure[:SCALar][:VOLTage][:DC]?

#### <span id="page-35-0"></span>**3.5.2 [:]MEASure[:SCALar]:POWer[:DC]?**

#### **Syntax:**

[:]MEASure[:SCALar]:POWer[:DC]?

#### **Function:**

The query returns the value of output power on output terminals.

#### **Examples:**

:MEAS:POW?

Return the value of output power on output terminals.

#### **Related commands:**

[:]MEASure[:SCALar]:CURRent[:DC]? [:]MEASure[:SCALar][:VOLTage][:DC]?
# **3.5.3 [:]MEASure[:SCALar][:VOLTage][:DC]?**

# **Syntax:**

[:]MEASure[:SCALar][:VOLTage][:DC]?

## **Function:**

The query returns the value of output voltage on output terminals.

## **Examples:**

# :MEAS?

Return the value of output voltage on output terminals.

# **Related commands:**

[:]MEASure[:SCALar]:CURRent[:DC]? [:]MEASure[:SCALar]:POWer[:DC]?

# **3.6 OUTPut Commands**

The OUTPut Commands are used to configure and query the output settings of the power supply.

# **3.6.1 [:]OUTPut**

**Syntax:** [:]OUTPut[:STATe] {ON | OFF} [:]OUTPut[:STATe]?

**Function:** Turn on or off the present output. The query returns "ON" or "OFF".

**Examples:** :OUTP ON Turn on the output.

:OUTP? Retruns:"ON" or "OFF".

**Related commands:** None

# **3.7 SOURce Commands**

The SOURce Commands are used to directly set the values of output voltage, output current, output voltage step, output current step, and protection threshold, set the status of OCP and OVP switch and to query related status.

- The SOURce Commands includes the following:
- [:SOURce:]CURRent:PROTection:CLEar
- [:SOURce:]CURRent:PROTection:STATe
- [:SOURce:]CURRent:PROTection:TRIPped?
- [:SOURce:]CURRent:PROTection[:LEVel]
- [:SOURce:]CURRent[:LEVel][:IMMediate]:STEP[:INCRement]
- [:SOURce:]CURRent[:LEVel][:IMMediate][:AMPLitude]
- [:SOURce:]VOLTage:PROTection:CLEar
- [:SOURce:]VOLTage:PROTection:STATe
- [:SOURce:]VOLTage:PROTection:TRIPped?
- [:SOURce:]VOLTage:PROTection[:LEVel]
- [:SOURce:]VOLTage:RANGe
- [:SOURce:]VOLTage[:LEVel][:IMMediate]:STEP[:INCRement]
- [:SOURce:]VOLTage[:LEVel][:IMMediate][:AMPLitude]

# **3.7.1 [:SOURce:]CURRent**

The [:SOURce:]CURRent commands are used to set the values of output current, output current step, output current step, OCP threshold, set the status of OCP switch and to query related status.

The [:SOURce:]CURRent commands includes the following: [:SOURce:]CURRent:PROTection:CLEar [:SOURce:]CURRent:PROTection:STATe [:SOURce:]CURRent:PROTection:TRIPped? [:SOURce:]CURRent:PROTection[:LEVel] [:SOURce:]CURRent[:LEVel][:IMMediate]:STEP[:INCRement] [:SOURce:]CURRent[:LEVel][:IMMediate][:AMPLitude]

# **3.7.1.1 [:SOURce:]CURRent:PROTection:CLEar**

**Syntax:**

[:SOURce:]CURRent:PROTection:CLEar

**Function:** Clear the present OCP.

**Examples:** :CURR:PROT:CLE

Clear the present OCP.

# **Related commands:**

[:SOURce:]CURRent:PROTection:STATe [:SOURce:]CURRent:PROTection:TRIPped? [:SOURce:]CURRent:PROTection[:LEVel] [:SOURce:]CURRent[:LEVel][:IMMediate]:STEP[:INCRement] [:SOURce:]CURRent[:LEVel][:IMMediate][:AMPLitude]

# **3.7.1.2 [:SOURce:]CURRent:PROTection:STATe**

## **Syntax:**

[:SOURce:]CURRent:PROTection:STATe {OFF|ON} [:SOURce:]CURRent:PROTection:STATe?

# **Function:**

Disable or enable the present OCP. The query returns the present OCP.

#### **Examples:**

# :CURR:PROT:STAT OFF

Disable the present OCP.

# :CURR:PROT:STAT?

Query the present OCP. Return "ON" (enabled) or "OFF" (disabled).

#### **Related commands:**

[:SOURce:]CURRent:PROTection:CLEar [:SOURce:]CURRent:PROTection:TRIPped? [:SOURce:]CURRent:PROTection[:LEVel] [:SOURce:]CURRent[:LEVel][:IMMediate]:STEP[:INCRement] [:SOURce:]CURRent[:LEVel][:IMMediate][:AMPLitude]

# **3.7.1.3 [:SOURce:]CURRent:PROTection:TRIPped?**

# **Syntax:**

[:SOURce:]CURRent:PROTection:TRIPped?

# **Function:**

The query returns that the present current protection circuit is in operation or not.

# **Examples:**

## :CURR:PROT:TRIP?

Return "ON" (in operation) or "OFF" (not in operation).

#### **Related commands:**

[:SOURce:]CURRent:PROTection:CLEar [:SOURce:]CURRent:PROTection:STATe [:SOURce:]CURRent:PROTection[:LEVel] [:SOURce:]CURRent[:LEVel][:IMMediate]:STEP[:INCRement] [:SOURce:]CURRent[:LEVel][:IMMediate][:AMPLitude]

# **3.7.1.4 [:SOURce:]CURRent:PROTection[:LEVel]**

#### **Syntax:**

[:SOURce:]CURRent:PROTection[:LEVel] {<current>|DEFault|MINimum|MAXimum} [:SOURce:]CURRent:PROTection[:LEVel]? {DEFault|MINimum|MAXimum}

# **Function:**

Set the OCP threshold. The query returns the OCP threshold.

# **Examples:**

:CURR:PROT 6 Set the OCP threshold at 6A.

# :CURR:PROT MAX

Set the OCP threshold at maximum value.

# :CURR:PROT?

Return the OCP threshold.

# :CURR:PROT? MAX Return the OCPmaximum value.

# **Related commands:**

[:SOURce:]CURRent:PROTection:CLEar [:SOURce:]CURRent:PROTection:STATe [:SOURce:]CURRent:PROTection:TRIPped? [:SOURce:]CURRent[:LEVel][:IMMediate]:STEP[:INCRement] [:SOURce:]CURRent[:LEVel][:IMMediate][:AMPLitude]

# **3.7.1.5 [:SOURce:]CURRent[:LEVel][:IMMediate]:STEP[:INCRement]**

## **Syntax:**

[:SOURce:]CURRent[:LEVel][:IMMediate]:STEP[:INCRement] {<numeric value>|DEFault|MINimum|MAXimum} [:SOURce:]CURRent[:LEVel][:IMMediate]:STEP[:INCRement]? {DEFault|MINimum|MAXimum}

## **Function:**

Set the current step increment. The query returns the current step increment.

# **Examples:**

:CURR:STEP 1

Set the currentstep increment at 1A.

#### :CURR:STEP DEF

Set the currentstep increment at default value.

#### :CURR:STEP?

Return the present current stepincrement.

# :CURR:STEP? DEF

Return the present default value of the current stepincrement.

#### **Related commands:**

[:SOURce:]CURRent:PROTection:CLEar [:SOURce:]CURRent:PROTection:STATe [:SOURce:]CURRent:PROTection:TRIPped? [:SOURce:]CURRent:PROTection[:LEVel] [:SOURce:]CURRent[:LEVel][:IMMediate][:AMPLitude]

# **3.7.1.6 [:SOURce:]CURRent[:LEVel][:IMMediate][:AMPLitude]**

# **Syntax:**

[:SOURce:]CURRent[:LEVel][:IMMediate][:AMPLitude] {<current>|DEFault|MINimum|MAXimum} [:SOURce:]CURRent[:LEVel][:IMMediate][:AMPLitude]? {DEFault|MINimum|MAXimum}

# **Function:**

Set the output current. The query returns the present output current value.

#### **Examples:**

:CURR 1 Set the output current at 1A.

# :CURR MAX Set the output current at maximum value.

# :CURR?

Return the present output current value.

# :CURR? MAX

Return the maximum value of the present output current.

## **Related commands:**

[:SOURce:]CURRent:PROTection:CLEar [:SOURce:]CURRent:PROTection:STATe [:SOURce:]CURRent:PROTection:TRIPped? [:SOURce:]CURRent:PROTection[:LEVel] [:SOURce:]CURRent[:LEVel][:IMMediate]:STEP[:INCRement]

# **3.7.2 [:SOURce:]VOLTage**

The [:SOURce:]VOLTage commands are used to set the values of output voltage, output voltage step, output voltage step, OVP threshold, set the status of OVP switch and to query related status.

The [:SOURce:]VOLTage commands includes the following: [:SOURce:]VOLTage:PROTection:CLEar [:SOURce:]VOLTage:PROTection:STATe [:SOURce:]VOLTage:PROTection:TRIPped? [:SOURce:]VOLTage:PROTection[:LEVel] [:SOURce:]VOLTage:RANGe [:SOURce:]VOLTage[:LEVel][:IMMediate]:STEP[:INCRement] [:SOURce:]VOLTage[:LEVel][:IMMediate][:AMPLitude]

# **3.7.2.1 [:SOURce:]VOLTage:PROTection:CLEar**

**Syntax:**

[:SOURce:]VOLTage:PROTection:CLEar

**Function:** Clear the OVP mode.

**Examples:** :VOLT:PROT:CLE

Clear the OVP mode.

# **Related commands:**

[:SOURce:]VOLTage:PROTection:STATe [:SOURce:]VOLTage:PROTection:TRIPped? [:SOURce:]VOLTage:PROTection[:LEVel] [:SOURce:]VOLTage:RANGe [:SOURce:]VOLTage[:LEVel][:IMMediate]:STEP[:INCRement] [:SOURce:]VOLTage[:LEVel][:IMMediate][:AMPLitude]

# **3.7.2.2 [:SOURce:]VOLTage:PROTection:STATe**

# **Syntax:**

[:SOURce:]VOLTage:PROTection:STATe {OFF|ON} [:SOURce:]VOLTage:PROTection:STATe?

# **Function:**

Enable or disable the present OVP. The query returns that the present OVP is enabled or disabled.

#### **Examples:**

#### :VOLT:PROT:STAT OFF

Disable the present OVP.

#### :VOLT:PROT:STAT?

If return "OFF", it means that the OVP is turned off.

# **Related commands:**

[:SOURce:]VOLTage:PROTection:STATe [:SOURce:]VOLTage:PROTection:TRIPped? [:SOURce:]VOLTage:PROTection[:LEVel] [:SOURce:]VOLTage:RANGe [:SOURce:]VOLTage[:LEVel][:IMMediate]:STEP[:INCRement] [:SOURce:]VOLTage[:LEVel][:IMMediate][:AMPLitude]

# **3.7.2.3 [:SOURce:]VOLTage:PROTection:TRIPped?**

# **Syntax:**

[:SOURce:]VOLTage:PROTection:TRIPped?

# **Function:**

The query returns that the present OVP is in operation or not.

## **Examples:**

## :VOLT:PROT:TRIP?

Query the present OVP is in operation or not. Return "ON" (in operation) or "OFF" (not in operation).

# **Related commands:**

[:SOURce:]VOLTage:PROTection:CLEar [:SOURce:]VOLTage:PROTection:STATe [:SOURce:]VOLTage:PROTection[:LEVel] [:SOURce:]VOLTage:RANGe [:SOURce:]VOLTage[:LEVel][:IMMediate]:STEP[:INCRement] [:SOURce:]VOLTage[:LEVel][:IMMediate][:AMPLitude]

# **3.7.2.4 [:SOURce:]VOLTage:PROTection[:LEVel]**

# **Syntax:**

[:SOURce:]VOLTage:PROTection[:LEVel] {<voltage>|DEFault|MINimum|MAXimum} [:SOURce:]VOLTage:PROTection[:LEVel]? {DEFault|MINimum|MAXimum}

# **Function:**

Set the OVP threshold. The query returns the present OVP threshold.

# **Examples:**

:VOLT:PROT 31 Set the OVP threshold at 31V. :VOLT:PROT MAX Set the OVP threshold at maximum value.

# :VOLT:PROT?

Return the present OVP threshold.

:VOLT:PROT? MAX Return the OVP maximum threshold.

#### **Related commands:**

[:SOURce:]VOLTage:PROTection:CLEar [:SOURce:]VOLTage:PROTection:STATe [:SOURce:]VOLTage:PROTection:TRIPped? [:SOURce:]VOLTage:RANGe [:SOURce:]VOLTage[:LEVel][:IMMediate]:STEP[:INCRement] [:SOURce:]VOLTage[:LEVel][:IMMediate][:AMPLitude]

# **3.7.2.5 [:SOURce:]VOLTage:RANGe**

# **Syntax:**

[:SOURce:]VOLTage:RANGe {LOW | HIGH} [:SOURce:]VOLTage:RANGe?

# **Function:**

Set the output voltage range. The query returns the present output voltage range.

# **Remarks:**

This command is used to choose an output voltage range (only applied to dual-range models.) "HIGH", it means that high voltage range is selected. "LOW" , it means that low voltage range is selected.

# **Examples:**

# :VOLT:RANG LOW

Set the output voltage range at low range.

# **Related commands:**

[:SOURce:]VOLTage:PROTection:CLEar [:SOURce:]VOLTage:PROTection:STATe [:SOURce:]VOLTage:PROTection:TRIPped? [:SOURce:]VOLTage:PROTection[:LEVel] [:SOURce:]VOLTage[:LEVel][:IMMediate]:STEP[:INCRement] [:SOURce:]VOLTage[:LEVel][:IMMediate][:AMPLitude]

# **3.7.2.6 [:SOURce:]VOLTage[:LEVel][:IMMediate]:STEP[:INCRement]**

# **Syntax:**

[:SOURce:]VOLTage[:LEVel][:IMMediate]:STEP[:INCRement] {<numeric value>|DEFault} [:SOURce:]VOLTage[:LEVel][:IMMediate]:STEP[:INCRement]? {DEFault}

# **Function:**

Set the output voltage step increment. The query returns the output voltage step increment.

#### **Examples:**

:VOLT:STEP 1

Set the output voltage increment at 1V.

# :VOLT:STEP DEF

Set the output voltage step increment at default value.

#### :VOLT:STEP?

Retrun the present output voltage step increment.

#### :VOLT:STEP? DEF

Return the present default value of the output voltage increment.

## **Related commands:**

[:SOURce:]VOLTage:PROTection:CLEar [:SOURce:]VOLTage:PROTection:STATe [:SOURce:]VOLTage:PROTection:TRIPped? [:SOURce:]VOLTage:PROTection[:LEVel] [:SOURce:]VOLTage:RANGe [:SOURce:]VOLTage[:LEVel][:IMMediate][:AMPLitude]

# **3.7.2.7 [:SOURce:]VOLTage[:LEVel][:IMMediate][:AMPLitude]**

## **Syntax:**

[:SOURce:]VOLTage[:LEVel][:IMMediate][:AMPLitude] {<voltage>|DEFault|MINimum|MAXimum} [:SOURce:]VOLTage[:LEVel][:IMMediate][:AMPLitude]? {DEFault|MINimum|MAXimum}

# **Function:**

Set the output voltage. The query returns the present output voltage.

# **Examples:**

:VOLT 5 Set the output voltage at 5V.

:VOLT MAX Set the output voltage at maximum value.

#### :VOLT?

Return the present output voltage.

# :VOLT? MAX

Return the present maximum output voltage.

# **Related commands:**

[:SOURce:]VOLTage:PROTection:CLEar [:SOURce:]VOLTage:PROTection:STATe [:SOURce:]VOLTage:PROTection:TRIPped? [:SOURce:]VOLTage:PROTection[:LEVel] [:SOURce:]VOLTage:RANGe [:SOURce:]VOLTage[:LEVel][:IMMediate]:STEP[:INCRement]

# **3.8 STATus Commands**

The STATus Commands are used to set and query the contents of the Questionable Status Register group and Operation Status Register group.

The STATus Commands includes the following: [:]STATus:OPERation:CONDition? [:]STATus:OPERation:ENABle [:]STATus:OPERation[:EVENt]? [:]STATus:PRESet [:]STATus:QUEStionable:CONDition? [:]STATus:QUEStionable:ENABle [:]STATus:QUEStionable[:EVENt]?

# **3.8.1 [:]STATus:OPERation:CONDition?**

# **Syntax:**

[:]STATus:OPERation:CONDition?

## **Function:**

This command returns the contents of the Operation Condition Register (OCR).

#### **Examples:**

#### :STAT:OPER:COND?

Return the status of the Operation Condition Register (OCR).

## **Related commands:**

[:]STATus:OPERation:ENABle [:]STATus:OPERation[:EVENt]? [:]STATus:PRESet [:]STATus:QUEStionable:CONDition? [:]STATus:QUEStionable:ENABle [:]STATus:QUEStionable[:EVENt]?

# **3.8.2 [:]STATus:OPERation:ENABle**

#### **Syntax:**

[:]STATus:OPERation:ENABle <enable\_value> [:]STATus:OPERation:ENABle?

## **Function:**

This command sets the contents of the Operation Enable Register (OENR). This command queries the contents of the Operation Enable Register (OENR).

#### **Examples:**

:STAT:OPER:ENAB?

Return the status of the Operation Enable Register (OENR).

# **Related commands:**

[:]STATus:OPERation:CONDition? [:]STATus:OPERation[:EVENt]? [:]STATus:PRESet [:]STATus:QUEStionable:CONDition? [:]STATus:QUEStionable:ENABle [:]STATus:QUEStionable[:EVENt]?

# **3.8.3 [:]STATus:OPERation[:EVENt]?**

# **Syntax:**

[:]STATus:OPERation[:EVENt]?

# **Function:**

The query returns the status of the Operation Event Register (OEVR).

# **Examples:**

:STAT:OPER?

Return the status of the Operation Event Register (OEVR).

## **Related commands:**

[:]STATus:OPERation:CONDition? [:]STATus:OPERation:ENABle [:]STATus:PRESet [:]STATus:QUEStionable:CONDition? [:]STATus:QUEStionable:ENABle [:]STATus:QUEStionable[:EVENt]?

# **3.8.4 [:]STATus:PRESet**

**Syntax:**

[:]STATus:PRESet

## **Function:**

This command is used to clear the Operation Enable Register (OENR) and the Questionable Enable Register (QENR).

# **Examples:**

:STAT:PRES

# **Related commands:**

[:]STATus:OPERation:CONDition? [:]STATus:OPERation:ENABle [:]STATus:OPERation[:EVENt]? [:]STATus:QUEStionable:CONDition? [:]STATus:QUEStionable:ENABle [:]STATus:QUEStionable[:EVENt]?

# **3.8.5 [:]STATus:QUEStionable:CONDition?**

# **Syntax:**

[:]STATus:QUEStionable:CONDition?

# **Function:**

This command is used to query the status of the Questionable Condition Register (QCR).

#### **Examples:**

## :STAT:QUES:COND?

Return the status of the Questionable Condition Register (QCR).

#### **Related commands:**

[:]STATus:OPERation:CONDition? [:]STATus:OPERation:ENABle [:]STATus:OPERation[:EVENt]? [:]STATus:PRESet [:]STATus:QUEStionable:ENABle [:]STATus:QUEStionable[:EVENt]?

## **3.8.6 [:]STATus:QUEStionable:ENABle**

#### **Syntax:**

[:]STATus:QUEStionable:ENABle <enable value> [:]STATus:QUEStionable:ENABle?

# **Function:**

Set the status of the Questionable Enable Register (QENR). The query returns the status of the Questionable Enable Register (QENR).

#### **Examples:**

:STAT:QUES:ENAB?

Return the status of the Questionable Enable Register (QENR).

## **Related commands:**

[:]STATus:OPERation:CONDition? [:]STATus:OPERation:ENABle [:]STATus:OPERation[:EVENt]? [:]STATus:PRESet [:]STATus:QUEStionable:CONDition? [:]STATus:QUEStionable[:EVENt]?

# **3.8.7 [:]STATus:QUEStionable[:EVENt]?**

# **Syntax:**

[:]STATus:QUEStionable[:EVENt]?

## **Function:**

This command is used to query the status of the Questionable Event Register (QEVR).

# **Examples:**

#### :STAT:QUES?

Return the status of the Questionable Event Register (QEVR).

# **Related commands:**

[:]STATus:OPERation:CONDition? [:]STATus:OPERation:ENABle [:]STATus:OPERation[:EVENt]? [:]STATus:PRESet [:]STATus:QUEStionable:CONDition? [:]STATus:QUEStionable:ENABle

# **3.9 SYSTem Commands**

The SYSTem Commands are used for controlling beeper, interface setup, error query, remote control and functions related to timing output.

The SYSTem Commands includes the following: [:]SYSTem:AUTO:CYCLe [:]SYSTem:AUTO:DELay [:]SYSTem:AUTO:STARt [:]SYSTem:AUTO[:STATe] [:]SYSTem:AUTO:STOP [:]SYSTem:BEEPer:STATe [:]SYSTem:BEEPer[:IMMediate] [:]SYSTem:COMMunicate:SERial[:RECeive]:BAUD [:]SYSTem:ERRor:COUNt? [:]SYSTem:ERRor[:NEXT]? [:]SYSTem:LOCal [:]SYSTem:MEMory? [:]SYSTem:REMote [:]SYSTem:RWLock [:]SYSTem:VERSion?

# **3.9.1 [:]SYSTem:AUTO:CYCLe**

# **Syntax:**

[:]SYSTem:AUTO:CYCLe {0|1|...|99999} [:]SYSTem:AUTO:CYCLe?

# **Function:**

In timing mode, this command is used to set the number of times of execution. Setting at 0 means for infinite cycling.

In timing mode, this command is used to query the number of times of execution.

# **Examples:**

#### :SYST:AUTO:CYCL 1

1 sets auto cycle on to repeat the setting 1 time and it stops after 1 time of execution.

#### :SYST:AUTO:CYCL?

Return an integer number within 0 to 99999.

#### **Related commands:**

[:]SYSTem:AUTO:DELay [:]SYSTem:AUTO:STARt [:]SYSTem:AUTO[:STATe] [:]SYSTem:AUTO:STOP [:]SYSTem:BEEPer:STATe [:]SYSTem:BEEPer[:IMMediate] [:]SYSTem:COMMunicate:SERial[:RECeive]:BAUD [:]SYSTem:ERRor:COUNt? [:]SYSTem:ERRor[:NEXT]? [:]SYSTem:LOCal [:]SYSTem:MEMory? [:]SYSTem:REMote [:]SYSTem:RWLock [:]SYSTem:VERSion?

# **3.9.2 [:]SYSTem:AUTO:DELay**

#### **Syntax:**

[:]SYSTem:AUTO:DELay {1|...|99999} [:]SYSTem:AUTO:DELay?

#### **Function:**

In timming mode, set the delay time under the current responding memory status and then execute the next memory. (The time unit is "s", mminimum resolution is 1s). In timming mode, this query returns the delay time under the current responding memory status.

#### **Examples:**

#### :SYST:AUTO:DEL 1

Set auto delay time at 1 second. After 1 second delay, execute the next memory.

# :SYST:AUTO:DEL?

Return an integer number within 1 to 99999. Return 1, means delay 1 seconds at the current memory and then execute the next memroy.

#### **Related commands:**

[:]SYSTem:AUTO:CYCLe [:]SYSTem:AUTO:STARt [:]SYSTem:AUTO[:STATe] [:]SYSTem:AUTO:STOP [:]SYSTem:BEEPer:STATe [:]SYSTem:BEEPer[:IMMediate] [:]SYSTem:COMMunicate:SERial[:RECeive]:BAUD [:]SYSTem:ERRor:COUNt? [:]SYSTem:ERRor[:NEXT]? [:]SYSTem:LOCal [:]SYSTem:MEMory? [:]SYSTem:REMote [:]SYSTem:RWLock [:]SYSTem:VERSion?

## **3.9.3 [:]SYSTem:AUTO:STARt**

#### **Syntax:**

[:]SYSTem:AUTO:STARt {0|1|...|99} [:]SYSTem:AUTO:STARt?

## **Function:**

In timing mode, set the start memory section for auto execution continuoysly. In timing mode, the query returns the start memory section.

# **Examples:**

:SYST:AUTO:STAR 0

Set the start memory section from memory 1 for auto execution continuoysly.

#### :SYST:AUTO:STAR?

Return an integer number within 0 to 99.

#### **Related commands:**

[:]SYSTem:AUTO:CYCLe [:]SYSTem:AUTO:DELay [:]SYSTem:AUTO[:STATe] [:]SYSTem:AUTO:STOP [:]SYSTem:BEEPer:STATe [:]SYSTem:BEEPer[:IMMediate] [:]SYSTem:COMMunicate:SERial[:RECeive]:BAUD [:]SYSTem:ERRor:COUNt? [:]SYSTem:ERRor[:NEXT]? [:]SYSTem:LOCal [:]SYSTem:MEMory? [:]SYSTem:REMote [:]SYSTem:RWLock [:]SYSTem:VERSion?

# **3.9.4 [:]SYSTem:AUTO:[STATe]**

#### **Syntax:**

[:]SYSTem:AUTO:[STATe] {ON | OFF} [:]SYSTem:AUTO:[STATe]?

# **Function:**

Turn on or off the timing output function. The query returns the timing output status.

**Examples:** :SYST:AUTO ON

Turn on the timing output function.

# :SYST:AUTO?

Return the timing output status: "ON" (output is on) or "OFF" (output is off).

## **Related commands:**

[:]SYSTem:AUTO:CYCLe [:]SYSTem:AUTO:DELay [:]SYSTem:AUTO:STARt [:]SYSTem:AUTO:STOP [:]SYSTem:BEEPer:STATe [:]SYSTem:BEEPer[:IMMediate] [:]SYSTem:COMMunicate:SERial[:RECeive]:BAUD [:]SYSTem:ERRor:COUNt? [:]SYSTem:ERRor[:NEXT]? [:]SYSTem:LOCal [:]SYSTem:MEMory? [:]SYSTem:REMote [:]SYSTem:RWLock [:]SYSTem:VERSion?

# **3.9.5 [:]SYSTem:AUTO:STOP**

#### **Syntax:**

[:]SYSTem:AUTO:STOP {0|1|...|99} [:]SYSTem:AUTO:STOP?

#### **Function:**

In timing mode, set the stop memory section for the auto execution. In timing mode, return the stop memory section.

## **Examples:**

#### :SYST:AUTO:STOP 10

Set the stop memory section in memory 10. The auto execution stops when the execution of memory 10 is done.

#### :SYST:AUTO:STOP?

Return an integer number within 0 to 99.

#### **Related commands:**

[:]SYSTem:AUTO:CYCLe [:]SYSTem:AUTO:DELay [:]SYSTem:AUTO:STARt [:]SYSTem:AUTO[:STATe] [:]SYSTem:BEEPer:STATe [:]SYSTem:BEEPer[:IMMediate] [:]SYSTem:COMMunicate:SERial[:RECeive]:BAUD [:]SYSTem:ERRor:COUNt? [:]SYSTem:ERRor[:NEXT]? [:]SYSTem:LOCal [:]SYSTem:MEMory? [:]SYSTem:REMote [:]SYSTem:RWLock [:]SYSTem:VERSion?

## **3.9.6 [:]SYSTem:BEEPer:STATe**

#### **Syntax:**

[:]SYSTem:BEEPer:STATe {ON | OFF} [:]SYSTem:BEEPer:STATe?

#### **Function:**

Set the present beeper state. The query returns the present beeper state.

# **Examples:**

:SYST:BEEP:STAT ON Turn on the beeper.

#### :SYST:BEEP:STAT?

Return "ON" (beeper is on) or "OFF (beeper is off)".

# **Related commands:**

[:]SYSTem:AUTO:CYCLe [:]SYSTem:AUTO:DELay [:]SYSTem:AUTO:STARt [:]SYSTem:AUTO[:STATe] [:]SYSTem:AUTO:STOP [:]SYSTem:BEEPer[:IMMediate] [:]SYSTem:COMMunicate:SERial[:RECeive]:BAUD [:]SYSTem:ERRor:COUNt? [:]SYSTem:ERRor[:NEXT]? [:]SYSTem:LOCal [:]SYSTem:MEMory? [:]SYSTem:REMote [:]SYSTem:RWLock [:]SYSTem:VERSion?

# **3.9.7 [:]SYSTem:BEEPer[:IMMediate]**

# **Syntax:**

[:]SYSTem:BEEPer[:IMMediate]

# **Function:**

To issue a single beep immediately.

# **Examples:**

:SYST:BEEP

The beeper beeps for a single time.

# **Related commands:**

[:]SYSTem:AUTO:CYCLe [:]SYSTem:AUTO:DELay [:]SYSTem:AUTO:STARt [:]SYSTem:AUTO[:STATe] [:]SYSTem:AUTO:STOP [:]SYSTem:BEEPer:STATe [:]SYSTem:COMMunicate:SERial[:RECeive]:BAUD [:]SYSTem:ERRor:COUNt? [:]SYSTem:ERRor[:NEXT]? [:]SYSTem:LOCal [:]SYSTem:MEMory? [:]SYSTem:REMote [:]SYSTem:RWLock [:]SYSTem:VERSion?

# **3.9.8 [:]SYSTem:COMMunicate:SERial[:RECeive]:BAUD**

## **Syntax:**

[:]SYSTem:COMMunicate:SERial[:RECeive]:BAUD

#### **Function:**

Set baud rate of the power supply's interface.

#### **Remarks:**

A baud rate codes is corresponding to a baud rate as shown in below table:

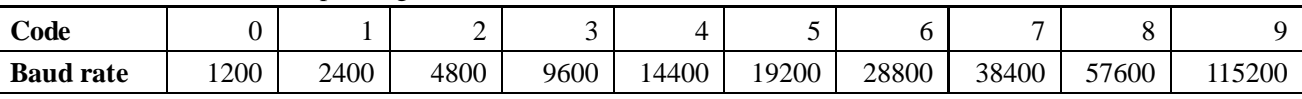

#### **Examples:**

## :SYST:COMM:SER:BAUD 3

Set baud rate as 9600.

#### **Related commands:**

[:]SYSTem:AUTO:CYCLe [:]SYSTem:AUTO:DELay [:]SYSTem:AUTO:STARt [:]SYSTem:AUTO[:STATe] [:]SYSTem:AUTO:STOP [:]SYSTem:BEEPer:STATe [:]SYSTem:BEEPer[:IMMediate] [:]SYSTem:ERRor:COUNt? [:]SYSTem:ERRor[:NEXT]? [:]SYSTem:LOCal [:]SYSTem:MEMory? [:]SYSTem:REMote [:]SYSTem:RWLock [:]SYSTem:VERSion?

## **3.9.9 [:]SYSTem:ERRor:COUNt?**

#### **Syntax:**

[:]SYSTem:ERRor:COUNt?

#### **Function:**

The query returns the number of erros records to be read from the power supply.

#### **Remarks:**

The maximum recorded error records is 20 sets.

# **Examples:**

#### :SYST:ERR:COUN?

Return 3, means that there are 3 error records to read from the power supply.

# **Related commands:**

[:]SYSTem:AUTO:CYCLe [:]SYSTem:AUTO:DELay [:]SYSTem:AUTO:STARt [:]SYSTem:AUTO[:STATe] [:]SYSTem:AUTO:STOP [:]SYSTem:BEEPer:STATe [:]SYSTem:BEEPer[:IMMediate] [:]SYSTem:COMMunicate:SERial[:RECeive]:BAUD [:]SYSTem:ERRor[:NEXT]? [:]SYSTem:LOCal [:]SYSTem:MEMory? [:]SYSTem:REMote [:]SYSTem:RWLock [:]SYSTem:VERSion?
## **3.9.10 [:]SYSTem:ERRor[:NEXT]?**

## **Syntax:**

[:]SYSTem:ERRor[:NEXT]?

## **Function:**

To read the next error message from the power supply.

## **Remarks:**

The possible returned messages are listed as below: 0,"No error" -100,"Command error" -108,"Parameter not allowed" -109,"Missing parameter" -112,"Program mnemonic too long" -123,"Exponent too large" -200,"Execution error" -220,"Parameter error" -221,"Settings conflict" -222,"Data out of range" -224,"Illegal parameter value" -350,"Queue overflow" -702,"Cal secured"

- -703,"Invalid secure code"
- -704,"Secured code too long"

## **Examples:**

#### :SYST:ERR?

Return 0, means there is no error.

#### **Related command:**

[:]SYSTem:AUTO:CYCLe [:]SYSTem:AUTO:DELay [:]SYSTem:AUTO:STARt [:]SYSTem:AUTO[:STATe] [:]SYSTem:AUTO:STOP [:]SYSTem:BEEPer:STATe [:]SYSTem:BEEPer[:IMMediate] [:]SYSTem:COMMunicate:SERial[:RECeive]:BAUD [:]SYSTem:ERRor:COUNt? [:]SYSTem:LOCal [:]SYSTem:MEMory? [:]SYSTem:REMote [:]SYSTem:RWLock [:]SYSTem:VERSion?

## **3.9.11 [:]SYSTem:LOCal**

## **Syntax:** [:]SYSTem:LOCal

## **Function:**

Set the power supply to the local mode.

## **Examples:**

## :SYST:LOC

Set the power supply to the local mode. All control knobs onthe front panel are enabled in local mode.

## **Related commands:**

[:]SYSTem:AUTO:CYCLe [:]SYSTem:AUTO:DELay [:]SYSTem:AUTO:STARt [:]SYSTem:AUTO[:STATe] [:]SYSTem:AUTO:STOP [:]SYSTem:BEEPer:STATe [:]SYSTem:BEEPer[:IMMediate] [:]SYSTem:COMMunicate:SERial[:RECeive]:BAUD [:]SYSTem:ERRor:COUNt? [:]SYSTem:ERRor[:NEXT]? [:]SYSTem:MEMory? [:]SYSTem:REMote [:]SYSTem:RWLock [:]SYSTem:VERSion?

## **3.9.12 [:]SYSTem:MEMory?**

## **Syntax:** [:]SYSTem:MEMory?

## **Function:**

The query returns the memory section that is curretly recalled.

# **Examples:**

## :SYST:MEM?

Return an integer number within 0 to 99.

## **Related commands:**

[:]SYSTem:AUTO:CYCLe [:]SYSTem:AUTO:DELay [:]SYSTem:AUTO:STARt [:]SYSTem:AUTO[:STATe] [:]SYSTem:AUTO:STOP [:]SYSTem:BEEPer:STATe [:]SYSTem:BEEPer[:IMMediate] [:]SYSTem:COMMunicate:SERial[:RECeive]:BAUD [:]SYSTem:ERRor:COUNt? [:]SYSTem:ERRor[:NEXT]? [:]SYSTem:LOCal [:]SYSTem:REMote [:]SYSTem:RWLock [:]SYSTem:VERSion?

## **3.9.13 [:]SYSTem:REMote**

## **Syntax:**

[:]SYSTem:REMote

## **Function:**

Set the power supply to remote control mode. In remote control mode, all knobs onthe front panel are disabled,except "Local" and "Output" keys. During remote control, press "Local" key to return the power supply to local mode.

# **Examples:**

## :SYST:REM

Set the power supply to remote control mode.

## **Related commands:**

[:]SYSTem:AUTO:CYCLe [:]SYSTem:AUTO:DELay [:]SYSTem:AUTO:STARt [:]SYSTem:AUTO[:STATe] [:]SYSTem:AUTO:STOP [:]SYSTem:BEEPer:STATe [:]SYSTem:BEEPer[:IMMediate] [:]SYSTem:COMMunicate:SERial[:RECeive]:BAUD [:]SYSTem:ERRor:COUNt? [:]SYSTem:ERRor[:NEXT]? [:]SYSTem:LOCal [:]SYSTem:MEMory? [:]SYSTem:RWLock [:]SYSTem:VERSion?

## **3.9.14 [:]SYSTem:RWLock**

## **Syntax:**

[:]SYSTem:RWLock

## **Function:**

Set the power supply to remote control mode. In remote control mode, all knobs onthe front panel are disabled,except "Output" key.

## **Examples:**

:SYST:RWL

Set the power supply to remote control mode.

## **Related commands:**

[:]SYSTem:AUTO:CYCLe [:]SYSTem:AUTO:DELay [:]SYSTem:AUTO:STARt [:]SYSTem:AUTO[:STATe] [:]SYSTem:AUTO:STOP [:]SYSTem:BEEPer:STATe [:]SYSTem:BEEPer[:IMMediate] [:]SYSTem:COMMunicate:SERial[:RECeive]:BAUD [:]SYSTem:ERRor:COUNt? [:]SYSTem:ERRor[:NEXT]? [:]SYSTem:LOCal [:]SYSTem:MEMory? [:]SYSTem:REMote [:]SYSTem:VERSion?

## **3.9.15 [:]SYSTem:VERSion?**

## **Syntax:** [:]SYSTem:VERSion?

**Function:** Return the SCPI version of the power supply.

#### **Examples:**

## :SYST:VERS?

Return 1999.0

## **Related commands:**

[:]SYSTem:AUTO:CYCLe [:]SYSTem:AUTO:DELay [:]SYSTem:AUTO:STARt [:]SYSTem:AUTO[:STATe] [:]SYSTem:AUTO:STOP [:]SYSTem:BEEPer:STATe [:]SYSTem:BEEPer[:IMMediate] [:]SYSTem:COMMunicate:SERial[:RECeive]:BAUD [:]SYSTem:ERRor:COUNt? [:]SYSTem:ERRor[:NEXT]? [:]SYSTem:LOCal [:]SYSTem:MEMory? [:]SYSTem:REMote [:]SYSTem:RWLock

# **4. Command Quick Reference A-Z**

\*CLS \*ESE \*ESR? \*IDN? \*OPC \*PSC \*RCL \*RST \*SAV \*SRE \*STB?

# **A**

[:]APPLy

# **C**

[:]CALibration:COUNt? [:]CALibration:CURRent[:DATA] [:]CALibration:CURRent:LEVel [:]CALibration:SECure:CODE [:]CALibration:SECure:STATe [:]CALibration:VOLTage[:DATA] [:]CALibration:VOLTage:LEVel

# **H**

[:]HOTKey

# **M**

[:]MEASure[:SCALar]:CURRent[:DC]? [:]MEASure[:SCALar]:POWer[:DC]? [:]MEASure[:SCALar][:VOLTage][:DC]?

# **O**

[:]OUTPut[:STATe]

# **S**

[:SOURce:]CURRent:PROTection:CLEar [:SOURce:]CURRent:PROTection:STATe [:SOURce:]CURRent:PROTection:TRIPped? [:SOURce:]CURRent:PROTection[:LEVel] [:SOURce:]CURRent[:LEVel][:IMMediate]:STEP[:INCRement] [:SOURce:]CURRent[:LEVel][:IMMediate][:AMPLitude] [:SOURce:]VOLTage:PROTection:CLEar [:SOURce:]VOLTage:PROTection:STATe

[:SOURce:]VOLTage:PROTection:TRIPped? [:SOURce:]VOLTage:PROTection[:LEVel] [:SOURce:]VOLTage:RANGe [:SOURce:]VOLTage[:LEVel][:IMMediate]:STEP[:INCRement] [:SOURce:]VOLTage[:LEVel][:IMMediate][:AMPLitude] [:]STATus:OPERation:CONDition? [:]STATus:OPERation:ENABle [:]STATus:OPERation[:EVENt]? [:]STATus:PRESet [:]STATus:QUEStionable:CONDition? [:]STATus:QUEStionable:ENABle [:]STATus:QUEStionable[:EVENt]? [:]SYSTem:AUTO:CYCLe [:]SYSTem:AUTO:DELay [:]SYSTem:AUTO:STARt [:]SYSTem:AUTO[:STATe] [:]SYSTem:AUTO:STOP [:]SYSTem:BEEPer:STATe [:]SYSTem:BEEPer[:IMMediate] [:]SYSTem:COMMunicate:SERial[:RECeive]:BAUD [:]SYSTem:ERRor:COUNt? [:]SYSTem:ERRor[:NEXT]? [:]SYSTem:LOCal [:]SYSTem:MEMory? [:]SYSTem:REMote [:]SYSTem:RWLock [:]SYSTem:VERSion?